**Build Date Of Property**>>CLICK HERE<<<</p>

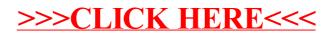